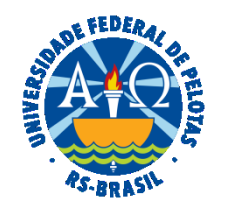

#### **UNIVERSIDADE FEDERAL DE PELOTAS**

## **BASE DE CONHECIMENTO**

RELATÓRIO ANUAL DE ATIVIDADES DA AUDITORIA INTERNA (RAINT)

# **QUE ATIVIDADE É?**

O Relatório Anual de Atividades da Auditoria Interna (Raint) é um documento elaborado no primeiro trimestre de cada ano, que apresenta as ações que a Audin executou no ano anterior. O conteúdo do Raint deve abordar, no mínimo: a) quadro demonstrativo da alocação efetiva da força de trabalho durante a vigência do Paint; b) posição sobre a execução dos serviços de auditoria previstos no Paint, relacionando aqueles finalizados, não concluídos, não realizados e realizados sem previsão no Paint; c) descrição dos fatos relevantes que impactaram a execução dos serviços de auditoria; d) quadro demonstrativo do valor dos benefícios financeiros e do quantitativo dos benefícios não financeiros auferidos em decorrência da atuação da Audin ao longo do exercício; e e) informe sobre os resultados do Programa de Gestão e Melhoria da Qualidade (PGMQ) e Plano de Desenvolvimento da Unidade (PDU).

## **QUEM FAZ?**

A Unidade de Auditoria Interna da UFPel (Audin). É enviado ao Conselho Diretor da UFPel (Condir) e à Controladoria Geral da União (CGU).

## **COMO SE FAZ? POSSUI FLUXO JÁ MAPEADO?**

Conforme a IN CGU 05/2021, o Raint deve ser elaborado com as informações sobre a execução do Paint e a análise dos resultados decorrentes dos trabalhos de auditoria do exercício anterior.

No primeiro trimestre de cada ano a chefia da Audin realiza reunião com a equipe técnica a fim de organizar e planejar as ações necessárias para elaboração do Raint. É elaborada a minuta do Raint, detectando as informações e os dados necessários para seu preenchimento, referente às atividades desenvolvidas no exercício a que se refere, bem como realizado levantamento das informações e dos dados para seu preenchimento. Após a construção da versão final do Raint, é cadastrada a tarefa no Sistema e-Aud, com inclusão do documento final.

O Raint é enviado à CGU até o último dia útil do mês de março do exercício seguinte ao qual se refere. A CGU, por ser o órgão de supervisão técnica da Audin, analisa o Raint, podendo recomendar, ou não, alterações (correções ou complementações). A CGU devolve o Raint, com sua análise, para a Audin. Se não houver recomendações, o Raint é enviado diretamente para ciência da Condir. Se houver recomendações, essas são analisadas pela Audin, efetuando alterações ou justificando o não acolhimento das sugestões, e o Raint é reenviado à CGU.

Após a aprovação do Raint pela CGU, abre-se processo no SEI, com o documento de aprovação da CGU, para envio e comunicação ao Condir, através de ofício. No caso de eventual ata do Condir sobre o Raint encaminhado, essa é incluída ao processo. No mesmo processo aberto do SEI para comunicação ao Condir, solicita-se a aprovação ao(a) Reitor(a) para publicação do Raint a ser feita no site da Audin. O(a) Reitor(a) autoriza formalmente a publicação do Raint, devolvendo o processo à Audin.

A Audin, após determinação interna da chefia, efetua a publicação do Raint no site da Audin. Inclui o comprovante de publicação do Raint no site da Audin e emite o Termo de Encerramento de Processo no SEI. No caso de eventual ata do Condir sobre o Raint encaminhado, reabre-se o processo no SEI, com sua inclusão, para fins de registro, encerrando o processo novamente.

## **QUE INFORMAÇÕES/CONDIÇÕES SÃO NECESSÁRIAS?**

Regramento legal vigente, ações realizadas no ano pela Audin e o transcurso de tempo.

## **QUAIS DOCUMENTOS SÃO NECESSÁRIOS?**

Comprovantes de capacitações da Equipe Técnica da Audin. Relatórios individuais de auditoria. Análise da Quantificação de Benefícios. Documentação de suporte sobre o PGMQ e PDU. Relatório Anual de Atividades da Auditoria Interna (Raint).

## **QUAL É A BASE LEGAL?**

[Lei nº 10.180, de 06 de fevereiro de 2001](https://legis.sigepe.gov.br/legis/detalhar/5961) [Decreto nº 3.591, de 06 de setembro de 2000](https://legis.sigepe.gov.br/legis/detalhar/570) [Portaria CGU nº 1.055, de 30 de abril de 2000](https://repositorio.cgu.gov.br/handle/1/44900) [Instrução Normativa CGU nº 05, de 27 de agosto de 2021](https://repositorio.cgu.gov.br/handle/1/66718) [Regimento Interno da Audin](https://wp.ufpel.edu.br/audin/files/2022/06/Resolucao-2-2022-Audin.pdf)

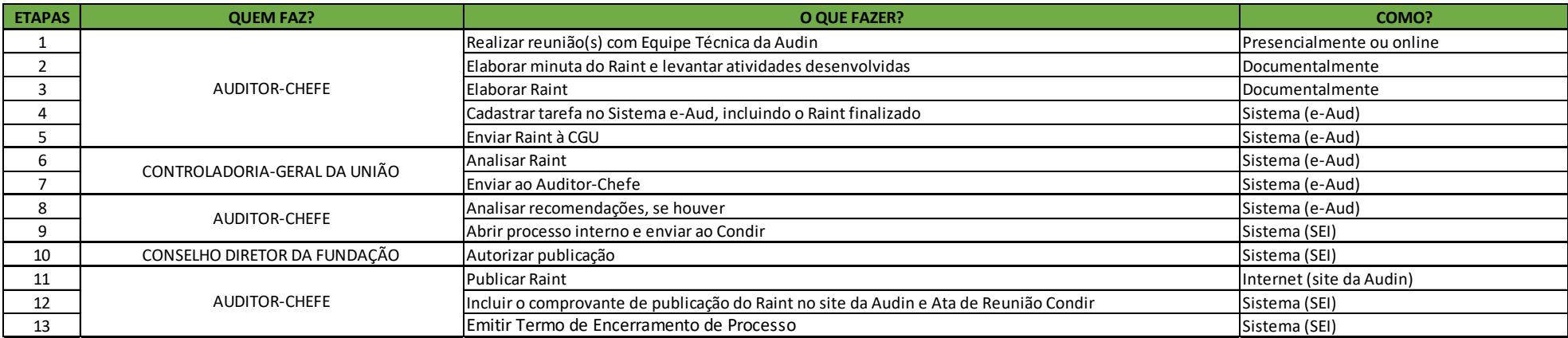

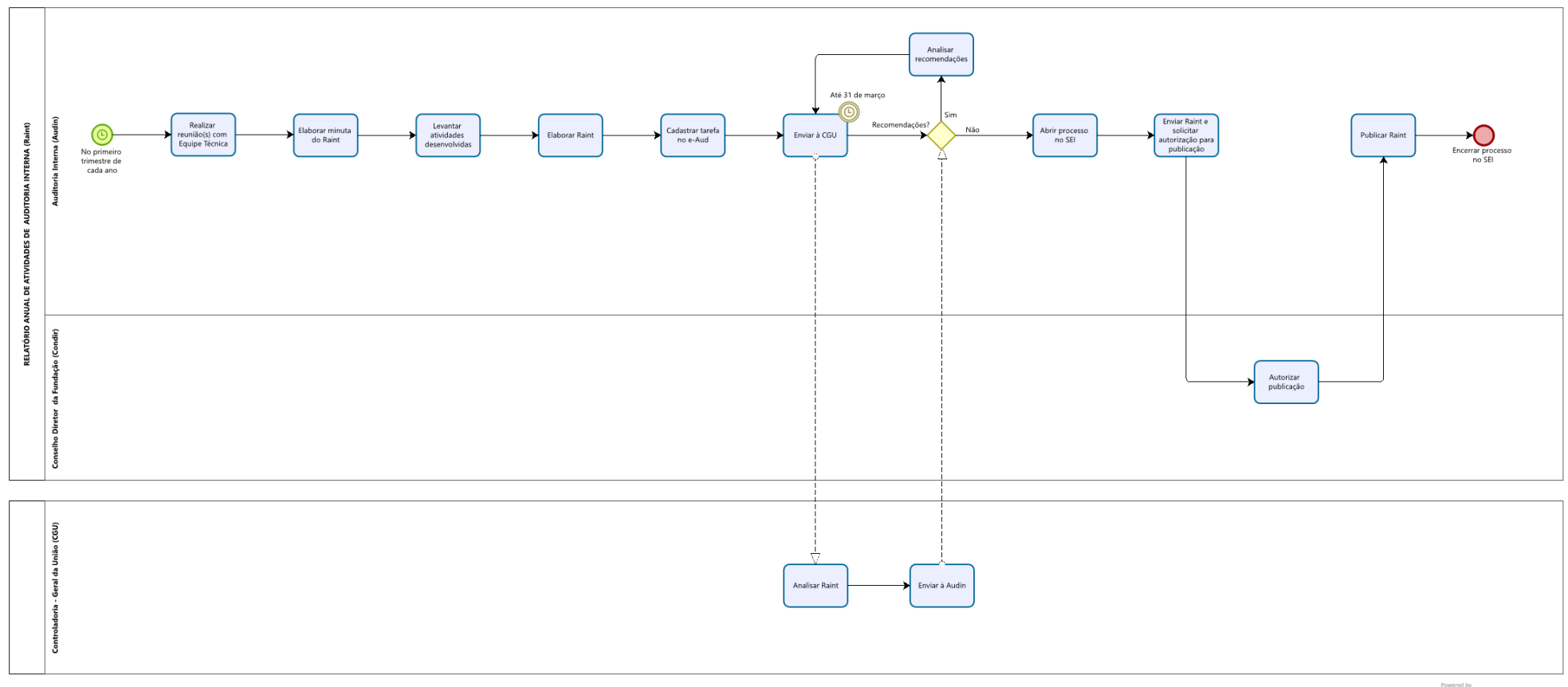

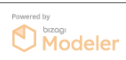